## **Detalle Global**

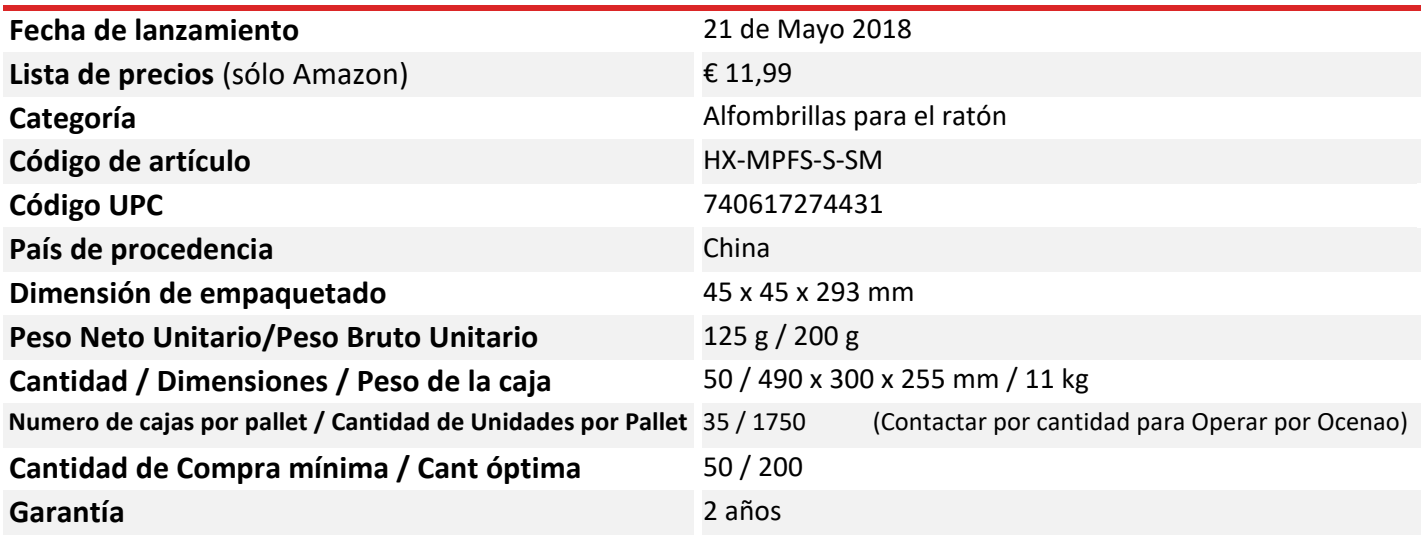

## **Detalles del Producto**

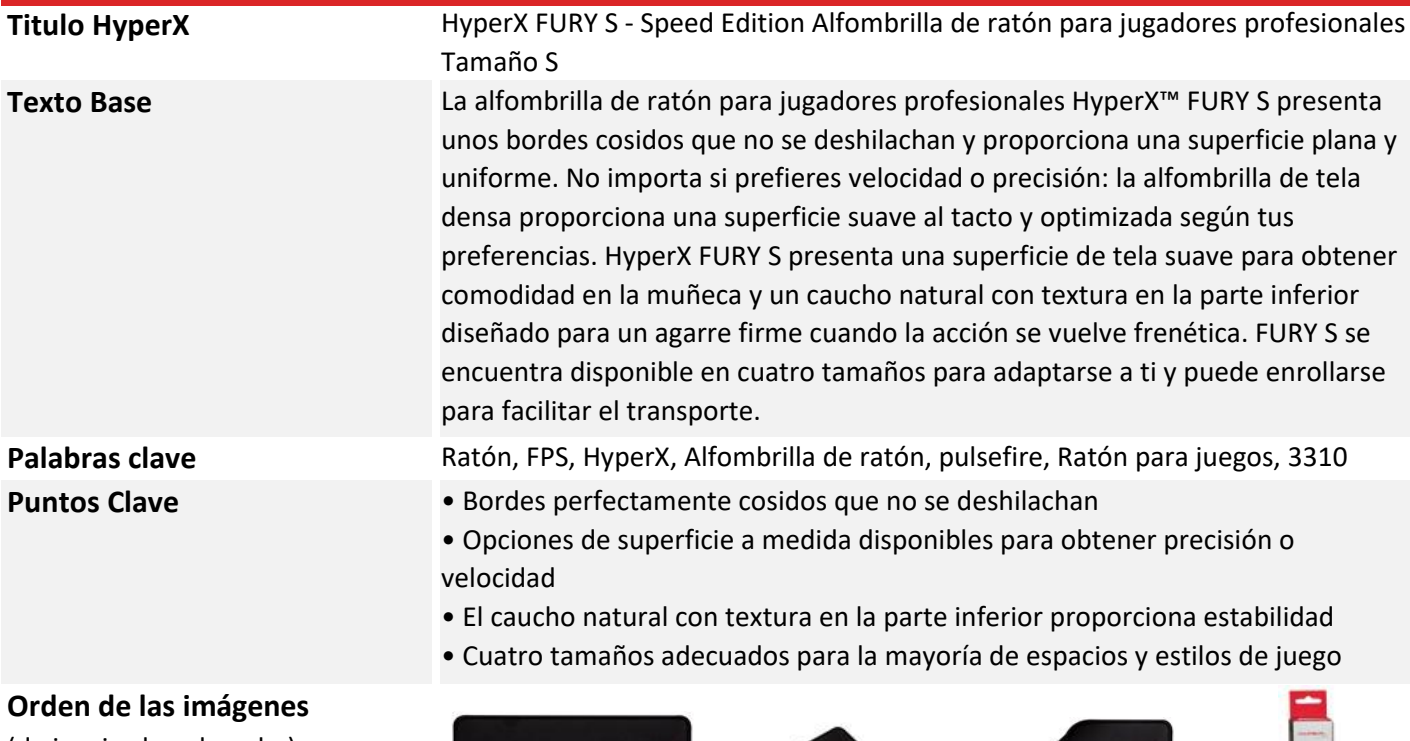

(de izquierda a derecha) Si se usa una imagen solamente,

usar #1

Si son 3 imágenes utilizar ranuras # 1- # 3

\* Las imágenes indican como deben de ser mostradas. (Imagen Principal /

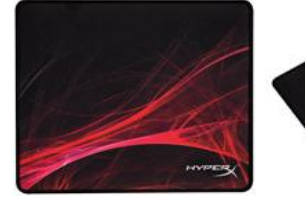

1. Frontal 2. Lateral 3. Lateral 4. Embalaje Heroe / Miniatura)

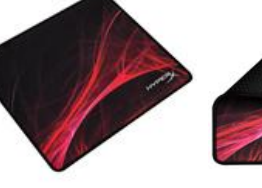

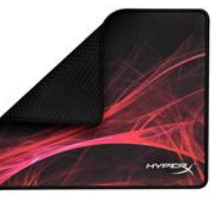

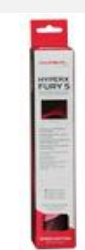